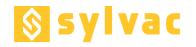

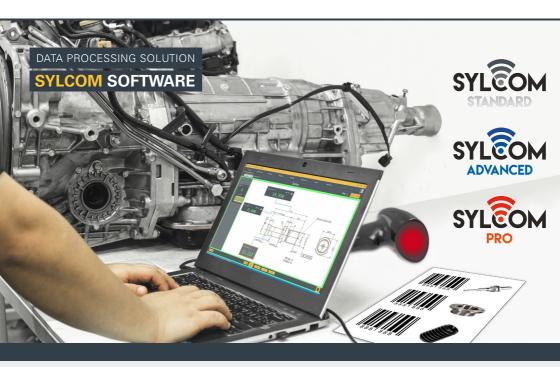

Latest of our softwares, SYLCOM allows to connect most of Sylvac instruments either by USB cable, by Bluetooth® or through M-Bus modules. Our universal software can be used to display values in different modes, to upload parts drawings in background, to classify results from tolerances, to define measuring sequences and to export data to Excel and much more.

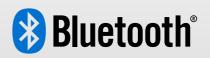

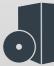

## Several versions & packages

Several versions and additional packages are available to let you use a free version, M-Bus modules or advanced functionnalities.

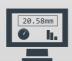

## Display the value

You can display the values in different modes: basic, graphic, analog, statistics, etc.

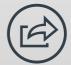

## **Export data**

You can easily export your data in CSV, Excel, Q-DAS, COM ports or even into your own application.

| •                                         | TECHNICAL FEATURES                                             | SYLCOM                                | SYLEOM<br>STANDARD | SYLEOM<br>ADVANCED 1) | SYLEOM<br>PRO 2) |
|-------------------------------------------|----------------------------------------------------------------|---------------------------------------|--------------------|-----------------------|------------------|
| Order                                     | Soft/paper reference number                                    | N/A                                   | 981.7129           | 981.7235              | 981.7245         |
|                                           | Hard/dongle reference number                                   | N/A                                   | 981.7132           | 981.7232              | 981.7240         |
| nire-                                     | Software requirements                                          | WINDOWS 7 / 8.1 /10, 64-BIT PROCESSOR |                    |                       |                  |
| Require-<br>ments                         | Hardware requirements FROM INTEL I5 & 4GB RAM (8GB RECOMMANDE) |                                       |                    |                       |                  |
|                                           | Total                                                          | 1                                     | 16                 | 128                   | 128              |
| er of                                     | Bluetooth                                                      | 1                                     | 16                 | 40                    | 40               |
| numb                                      | USB                                                            | 1                                     | 15                 | 15                    | 15               |
| Max. number of instruments                | Mbus module                                                    | N/A                                   | N/A                | 128                   | 128              |
|                                           | Mbus module I/O x 8                                            | N/A                                   | N/A                | 128                   | 128              |
| Displays                                  | Max number of displays                                         | UNLIMITED                             | UNLIMITED          | UNLIMITED             | UNLIMITED        |
|                                           | Channel tolerance activation                                   | X                                     | X                  | Х                     | Х                |
|                                           | Numeric                                                        | X                                     | Х                  | Х                     | Х                |
|                                           | Bargraph                                                       | X                                     | Х                  | Х                     | Х                |
|                                           | Histogram                                                      | X                                     | Х                  | Х                     | Х                |
|                                           | Go/No Go                                                       | X                                     | X                  | X                     | X                |
|                                           | Manual data input                                              | X                                     | X                  | X                     | X                |
|                                           | Statistics                                                     |                                       |                    |                       | X                |
| ation/<br>nation                          | Basic (A+B; A-B)                                               |                                       | X                  | X                     | X                |
| Measuring process Calculatory combination | Flatness; custom formulas                                      |                                       |                    | X                     | X                |
|                                           | Multigauge data collection                                     | X                                     | X                  | X                     | X                |
|                                           | Simple sequence                                                | X                                     | X                  | X                     | Х                |
|                                           | Page auto-detection by instrument movement                     | N/A                                   | X                  | Х                     | X                |
|                                           | Custom background (Drawing; picture)                           | X                                     | Х                  | Х                     | Х                |
|                                           | Programming specific actions                                   |                                       |                    |                       | Х                |
|                                           | Mixing sequence and Multigauge                                 |                                       |                    |                       | Х                |
|                                           | Creating traceability fields                                   |                                       |                    |                       | X                |
|                                           | Control plans                                                  |                                       |                    |                       | Х                |
|                                           | Skip Channel option                                            |                                       |                    |                       | X                |
|                                           | Zoom of the activated channel only                             |                                       |                    |                       | X                |
| External                                  | Footswich USB; BT                                              | X                                     | ×                  | ×                     | X                |
|                                           | Barcode reader (Config; Serial N°; Control Plan)               | X                                     | X                  | X                     | X                |
|                                           | Mbus module I/O                                                |                                       |                    | X                     | X                |
| Export                                    | Live Excel /Word / Notepad / (export to focus)                 | X                                     | ×                  | ×                     | X                |
|                                           | Specific Excel sheet                                           | X                                     | X                  | X                     | X                |
|                                           | Specific template attributed cells                             | X                                     | X                  | X                     | X                |
|                                           | .CSV files                                                     | X                                     | X                  | X                     | Х                |
| User                                      | Creating user                                                  | X                                     | X                  | X                     | Х                |
|                                           | Function enable/disable                                        | X                                     | X                  | X                     | X                |
|                                           | Workmenu (Instrument menu and setting programing)              | ×                                     | ×                  | X                     | Х                |
| Others                                    | Channel selection by instrument movement                       | N/A                                   | X                  | X                     | X                |
| Ľ                                         | Instrument to use blinking                                     | X                                     | Х                  | X                     | X                |